## **OsmoSTP - Bug #3838**

## **connecting two BSCs to OsmoSTP will both end up with the same routing key**

03/13/2019 06:53 AM - laforge

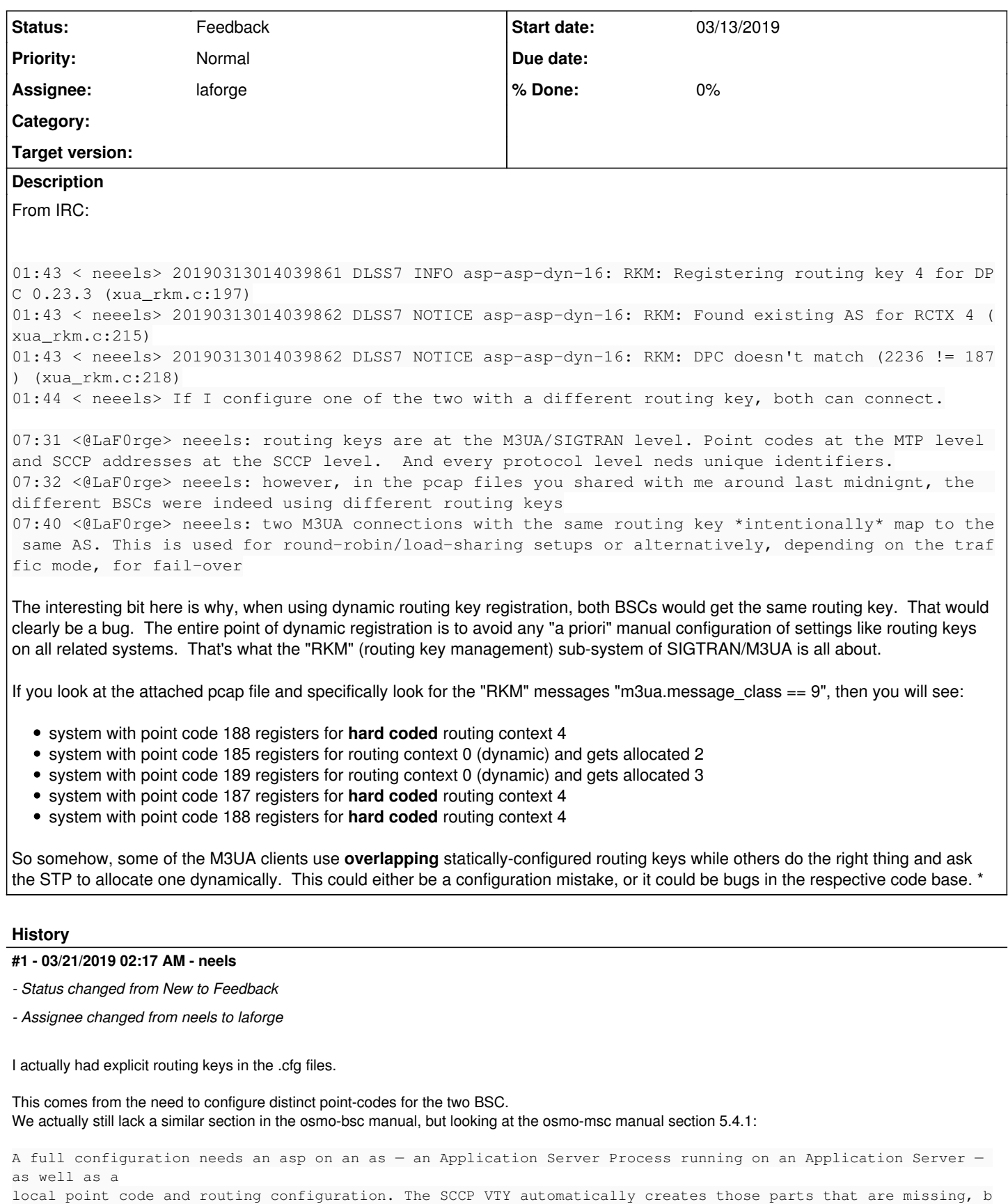

y assuming sane defaults. A complete configuration would look like this:

cs7 instance 0

 point-code 0.23.1 asp my-OsmoMSC-A-Iu 2905 0 m3ua remote-ip 127.0.0.1 as my-as-for-OsmoMSC-A-Iu m3ua asp my-OsmoMSC-A-Iu routing-key 0 0.23.1

i.e. for some weird reason the local point-code apparently needs to be repeated in the AS config. Even though I probably wrote the manual for this, I can't claim to understand any of this config in detail. This cfg shown in the manual probably came from the 'show running-config' output.

I just checked, I cannot just drop the 'routing-key' line, the result is that both BSCs constantly go through their RESET cycle, and neither of them ever receive a RESET ACK.

What works though is that I completely drop the entire 'as' section in both osmo-bsc cfgs, then the point-code configured on top gets applied to the 'as' auto config, and things work out fine.

What I still wonder, what if a user for whatever reason wants to manually configure an 'as', it then seems impossible to still use automatic RKM?

To summarize:

- a config fix is to drop the 'as' section from 'cs7',
- the osmo-msc manual needs fixing,
- the osmo-bsc manual needs a cs7 configuration section in the first place.

## **Files**

no\_reset\_ack\_one\_bsc\_at\_a\_time.pcap 385 KB 03/13/2019 03/13/2019 laforge